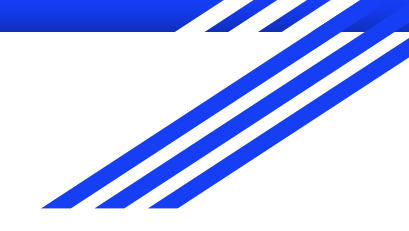

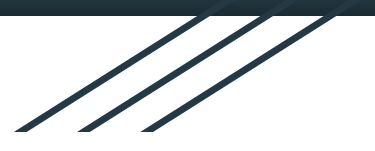

# Reversing with R2

#### /by pancake 2018 @ Sant Esteve De Les Roures

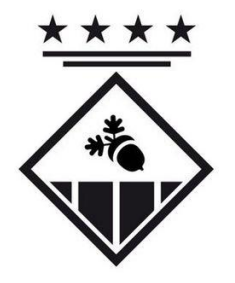

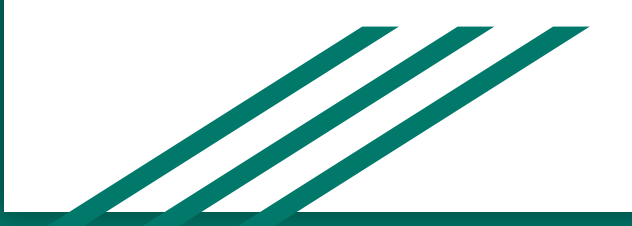

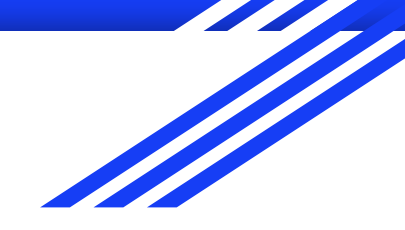

The Company of the Company of the Company of the Company of the Company of the Company of the Company of the Company of the Company of the Company of the Company of the Company of the Company of the Company of the Company

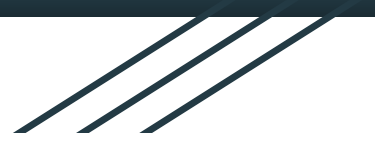

# Reversing with R2

/by pancake 2018 @ Sant Esteve De Les Roures Girona -- OverdriveCon 2018

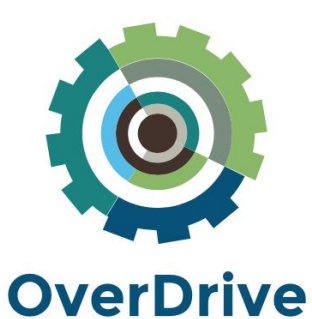

Conference

### \$ whoami

#### pancake aka Sergi Alvarez

- @trufae on Twitter
- @radare on Github  $\bullet$
- **Mobile Security Analyst**  $\bullet$
- At NowSecure

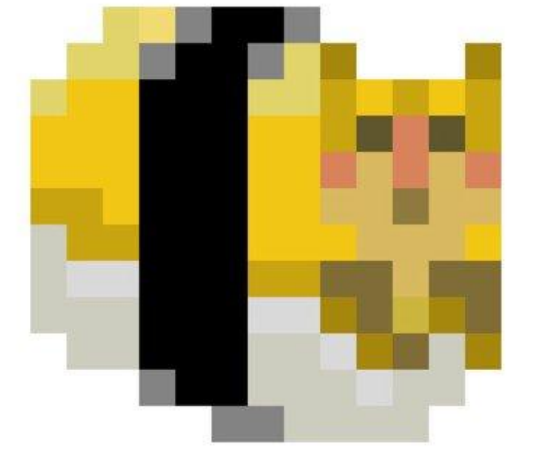

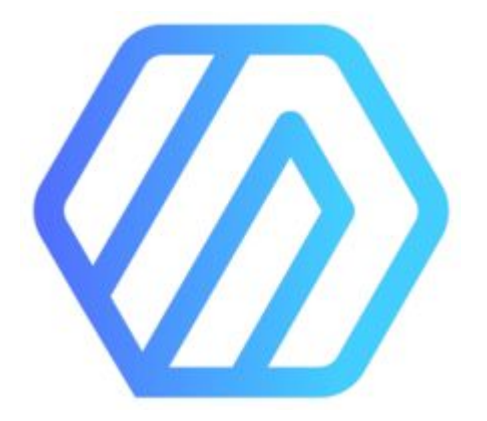

#### wat

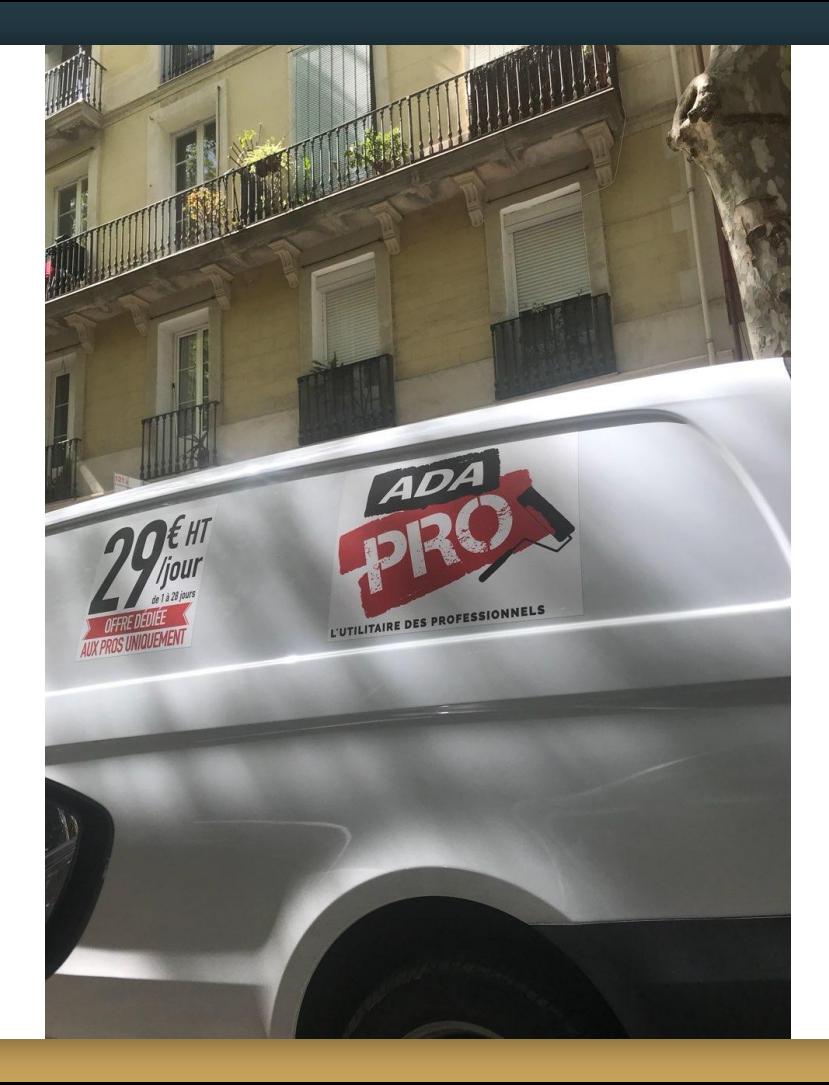

#### \$ man radare2

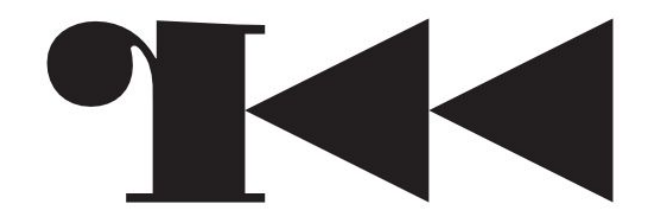

#### S whereis r2con

# Marlare

## \$ help

- Self documented
- Tons of talks in youtube
- 2 open-source books
- Several blogposts solving stuff

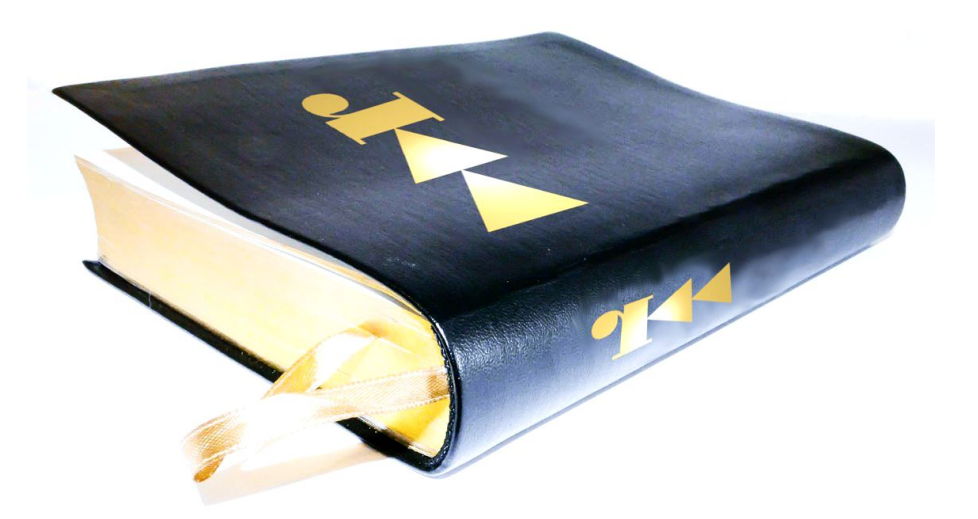

#### \$ what

#### **Reverse Engineering Framework**

- **Forensics**
- Reversing
- Exploiting
- Cracking
- Analysis
- Emulation
- $\cdots$

#### $$ r2 /bin/ls$ -- Are you a wizard?  $[0 \times 100001200]$  > ?E :D

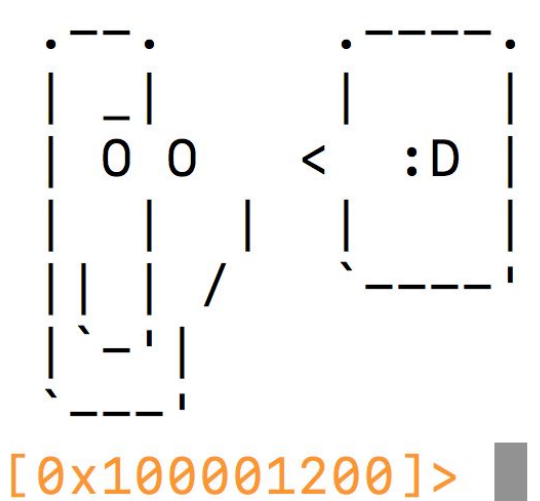

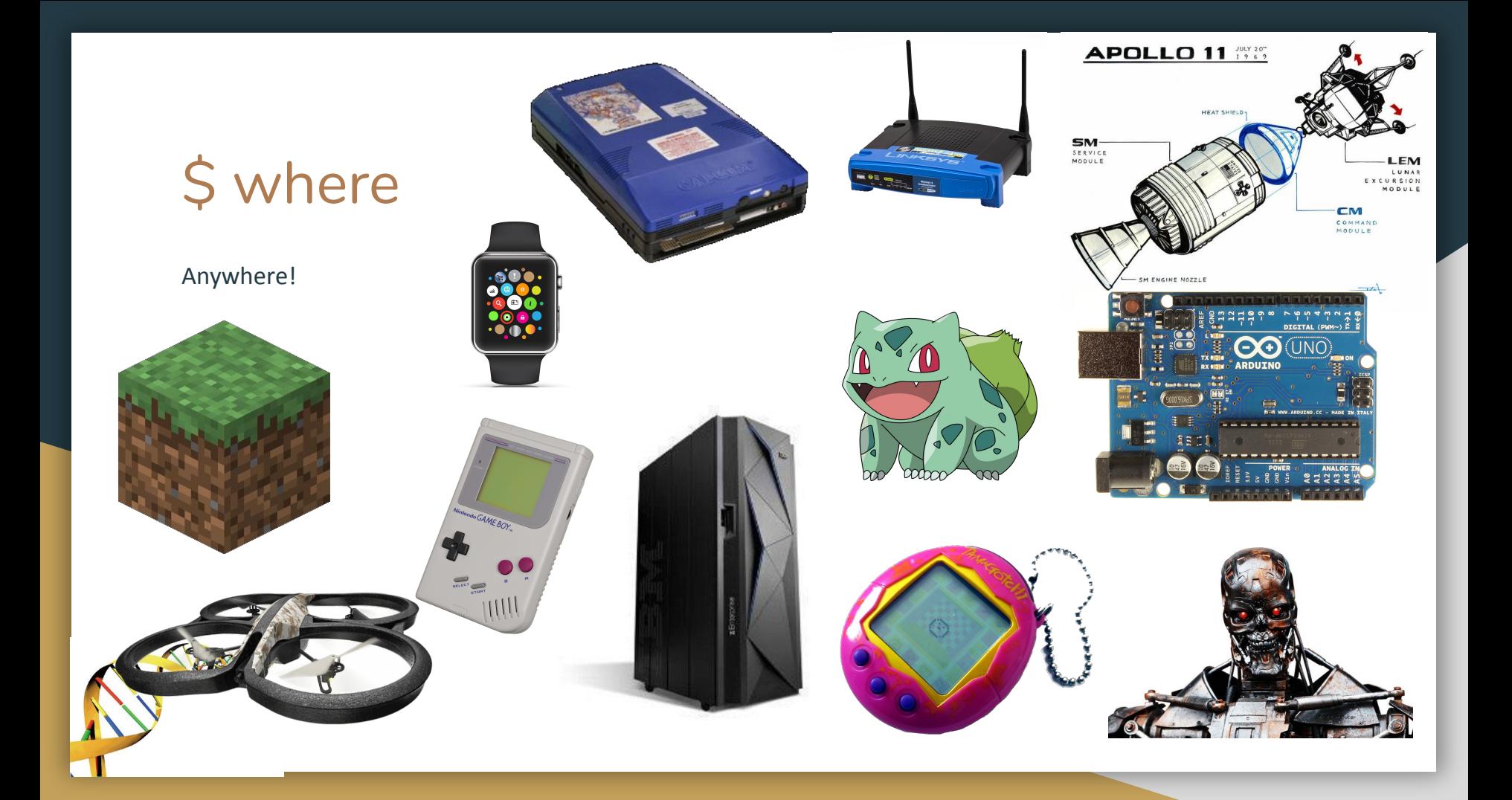

#### $S$  startx

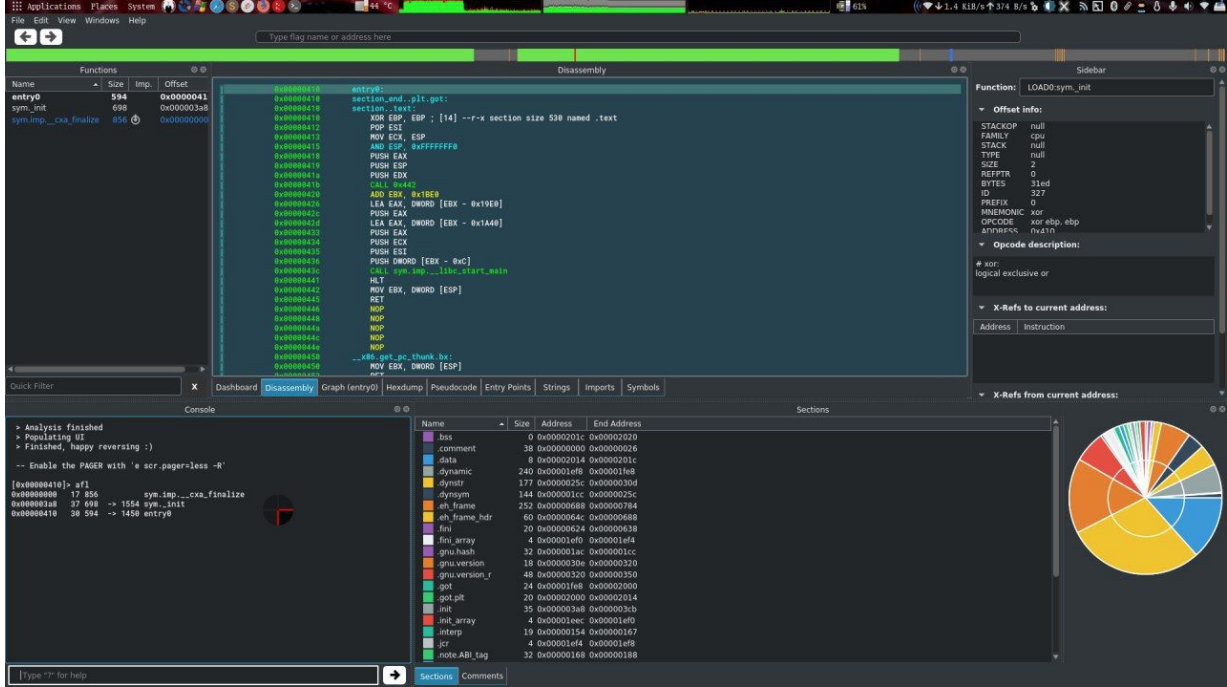

## \$ r2pm

#### Missing something? Just check out the package manager

- Frida
- $\bullet$  R2k
- Tox
- Lldb
- Kaitai
- ...

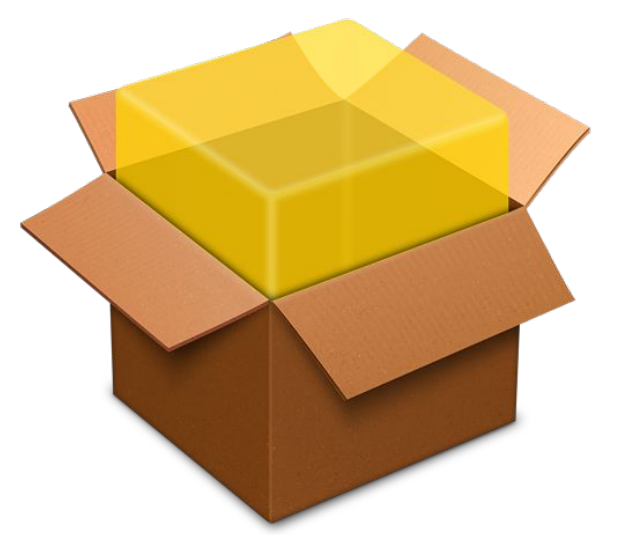

## \$ gcc -undo

- Pdc  $\bullet$
- Pdd  $\bullet$
- Retdec  $\bullet$
- Snowman  $\bullet$

Decompiling a crackme

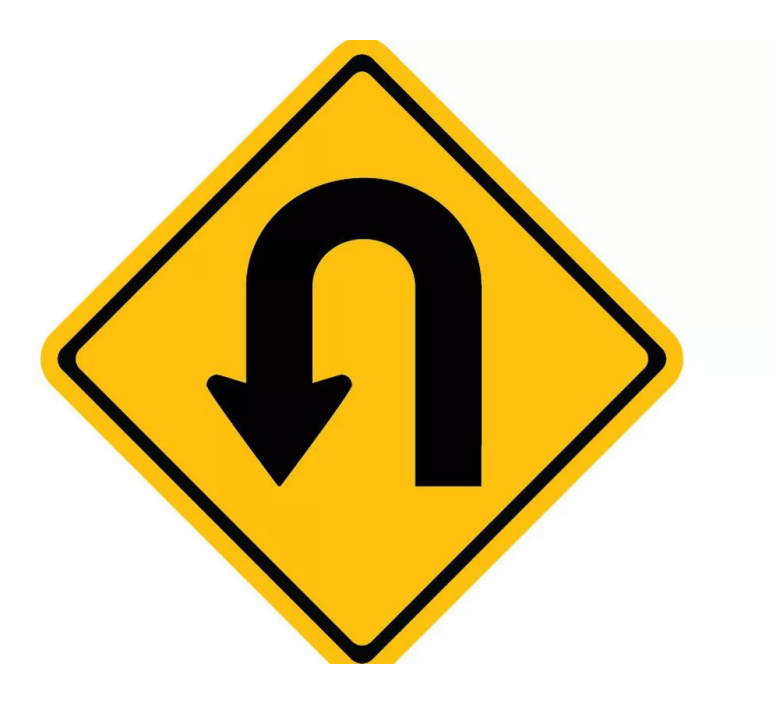

### \$ r2pipe

Easiest way to script r2

● Showing how to automate actions in r2

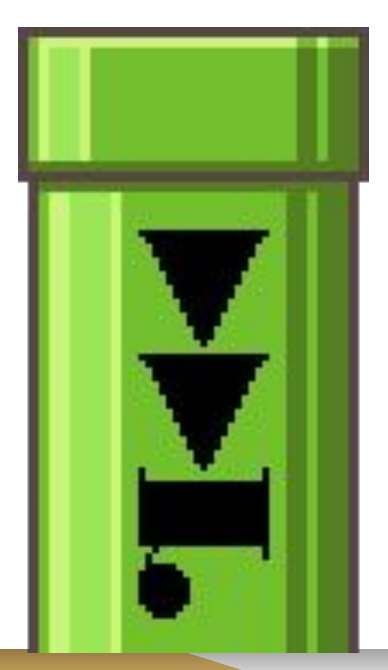

## **\$ESIL**

- IL of r2  $\bullet$
- Used for emulation  $\bullet$
- And other things..  $\bullet$

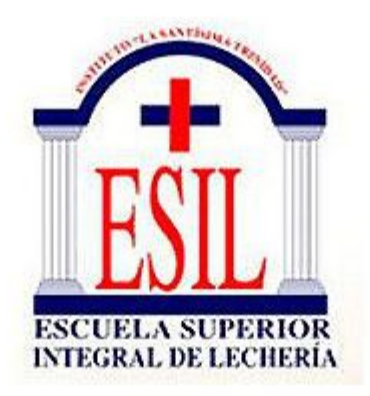

Demo bruteforcing password on arm binary with esil  $\bullet$ 

## \$ r2fix

● Demo showing tool crashing and fixing the binary with r2

?TOOL EDITION

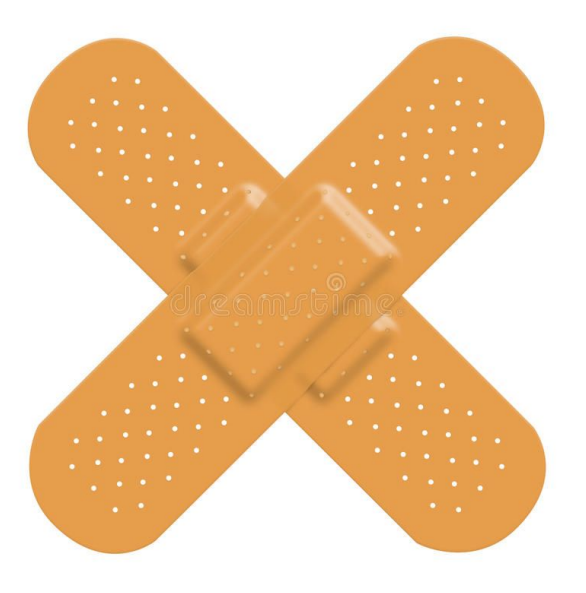

# \$ gc

#### Cleaning up trash code is something common when doing RE

- Demo pdR with finfisher binary
- Reusing work from SkUaTeR

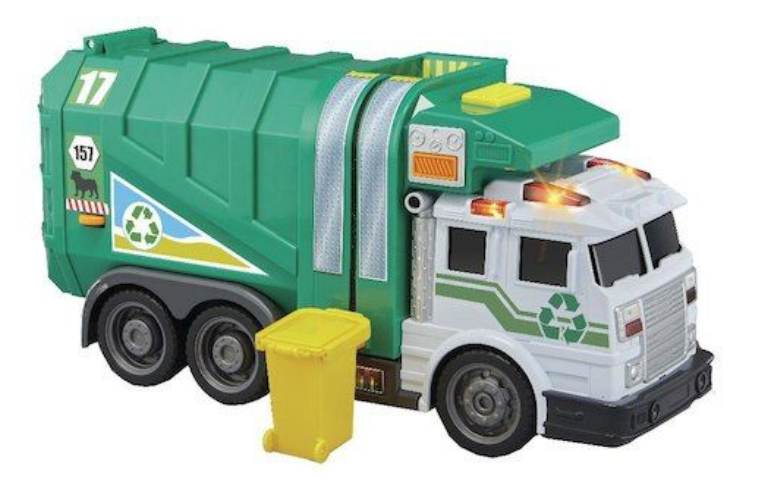

### \$ r2k

Raising priviledges to a bash process using r2k and volatility

- Dumping vbox ram
- Taking task\_struct pointers from volatility's linux\_pslist
- Finding the struct cred pointer right before the process name
- Filling those 0x3e8 with zeroes

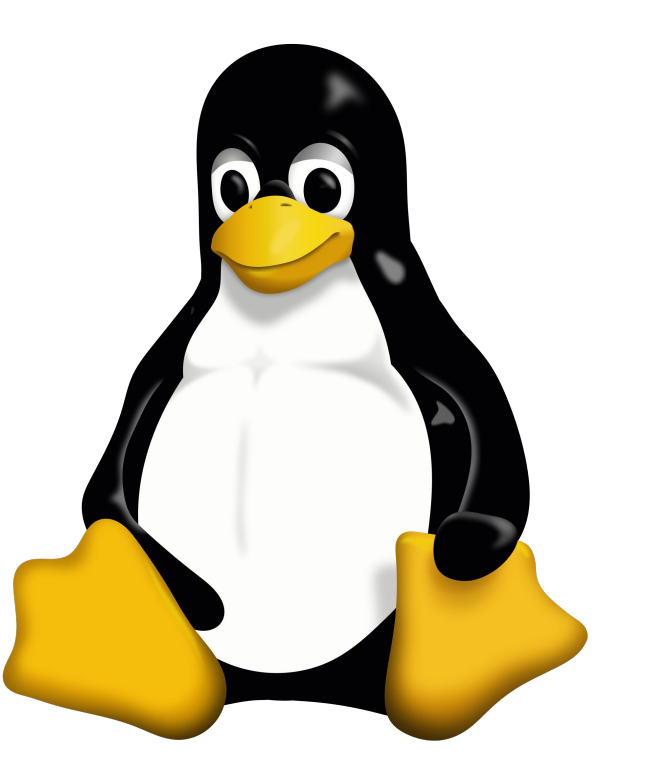

#### \$ Questions?

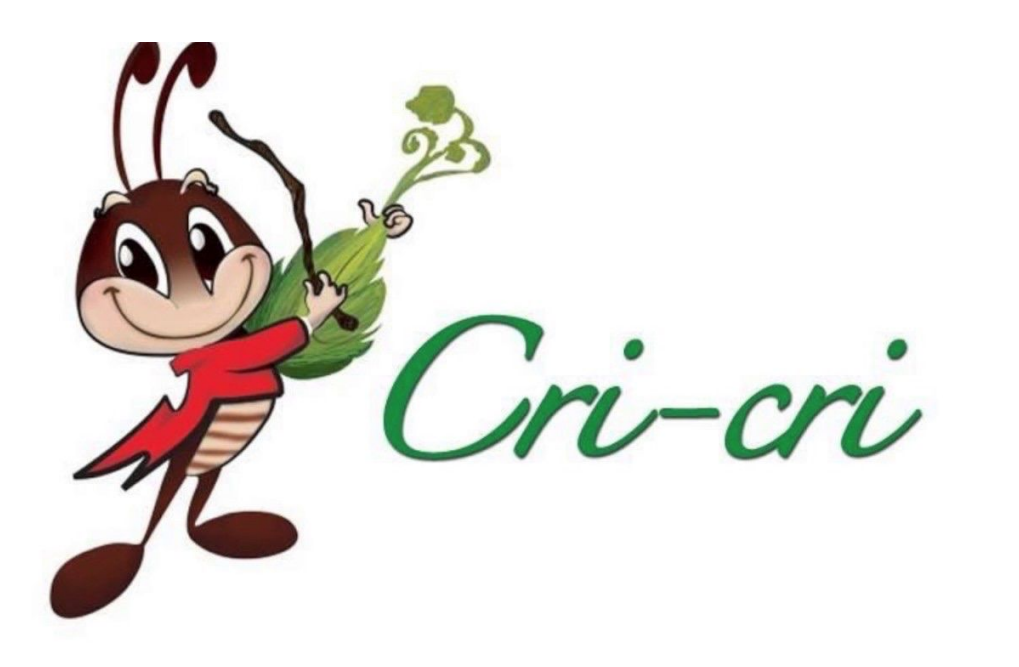

#### kthxby

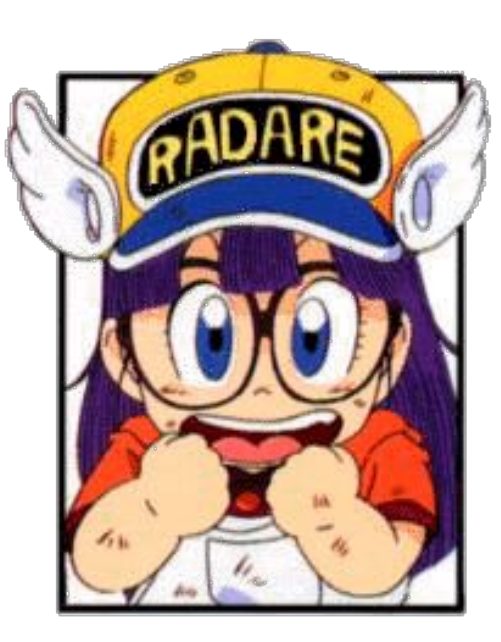